# CSS Sample Knowledge Quiz

#### **Section 1:**

1: What does CSS stand for?

2: What is the importance of the word "Cascading" when referring to CSS?

3: The three different locations CSS can be applied to a document are:

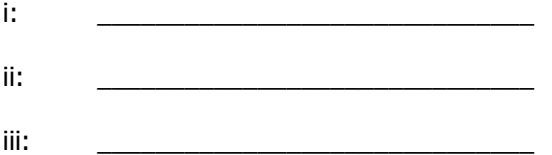

4: How is an internal style sheet defined in a document?

5: Using a simple <p> tag as an example, how would one apply a style **in-line** to this tag (for example, to make it blue)

6: What is an "Element" Selector?

7: What is the difference between a "CLASS" and an "ID" selector in CSS?

8: Give an example of a declaration of a CLASS called "articles", with a blue font:

9: Give an example of a declaration of an ID called "newsContainer", with a width of 200 pixels:

10: When defining a width or a height of an object, what is an important part of the value to remember (and is often forgotten)? **Section 2:**

Consider the following table – Complete the required property information for each of the scenario requirements:

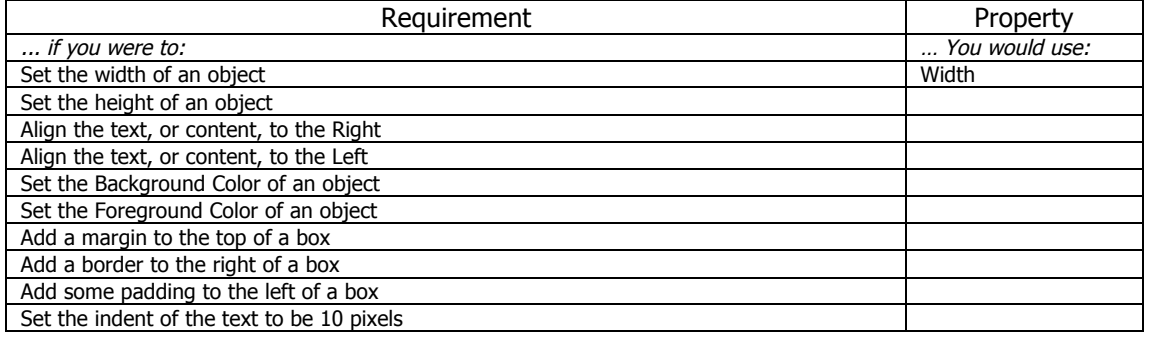

# **NOTE: YOU DO NOT HAVE TO GIVE VALUES – JUST THE PROPERTY.**

### **Section 3:**

The CSS Zengarden website has the following Layout:

- The entire website is enclosed in a container called "container"
- The website has 3 major components these are called intro, supportingText, and linkList.
- The intro section of the website has the following elements:
	- o The pageHeader
	- o The quickSummary
	- o The preamble
- The supportingText section of the website has the following elements:
	- o The explanation
	- o The participation
	- o The benefits
	- o The requirements
	- o The footer
	- The linkList section of the website has the following elements:
		- o A linkList2 sub section (for styling if required) with the following elements:
			- **•** A section called ISelect
			- § A section called lArchives
			- § A section called lResources

Inside each of these sections are various HTML elements such as list items, hyperlinks, header tags, span tags, and paragraph tags – each of these can be styled by targeting the section, the subsection, and then the element to style it.

#### **Your instructor will ask you to do one or more of the following example tasks:**

\*\* Align the website in the middle of the page, according to 960GS 12 col. specifications (the container is made to 960 pixels)

\*\* The intro box is constrained to a 940-pixel space, and is given a 1 pixel solid border.

\*\* The page header is 3 columns wide as per 960gs specifications, and is 150px in height. The box is oriented to the left.

\*\* The quick Summary is 8 columns wide as per 960gs specifications, and is the same height as the page header. This box is oriented to the right.

\*\* The preamble box is located underneath the quick summary and page header boxes, and takes the entire width of the 12 columns. It has a solid black top border of 1 pixel.

\*\* The supporting text box is oriented to the left of the container (underneath any previous content), and takes the space of 9 columns according to the 960gs specifications – However, the box has a 1 pixel border, so the width of the box should be taken into consideration, given it has a border. This box has a 10 pixel margin.

\*\* The link List container box is oriented to the right of the container (again, under any previous content, and to the right of the supporting text box) and takes the space of 3 columns. However, this box also has a 1 pixel border, so the 1 pixel border should be taken into consideration when determining the size of the box. This box also has a 10 pixel margin. \*\* The footer has a solid top border, and the text inside the object is oriented to the right.